The book was found

## **Technical Introduction To The Macintosh Family (Apple Technical Library)**

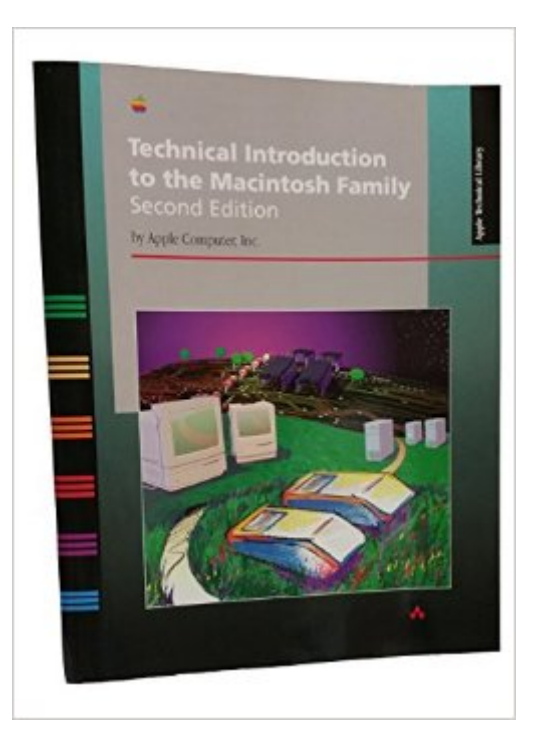

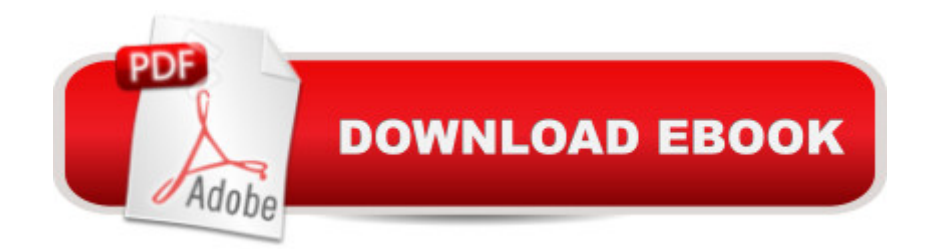

This second edition covers the many new and exciting developments in the Macintosh technology, including System 7, QuickTime, and the Macintosh Quadra and PowerBook. It offers an overview of the user interface, the system software, communications, and program development environments.

## **Book Information**

Series: Apple technical library Paperback: 409 pages Publisher: Addison-Wesley (C); 2 Sub edition (November 1992) Language: English ISBN-10: 0201622157 ISBN-13: 978-0201622157 Product Dimensions: 0.8 x 9 x 11 inches Shipping Weight: 2.8 pounds Average Customer Review: Be the first to review this item Best Sellers Rank: #2,895,228 in Books (See Top 100 in Books) #34 in Books > Computers & Technology > Programming > APIs & Operating Environments > COM, DCOM & ATL #635 in  $\hat{A}$  Books > Computers & Technology > Hardware & DIY > Personal Computers > Macs #854 in  $\hat{A}$  Books > Computers & Technology > Hardware & DIY > Personal Computers > PCs

## Download to continue reading...

Technical Introduction to the Macintosh Family (Apple technical library) Inside Macintosh (Apple [Technical Library\) Guide to M](http://overanswer.com/en-us/read-book/01ZLw/technical-introduction-to-the-macintosh-family-apple-technical-library.pdf?r=5icgkMc%2FvpcBrdqB%2BBJEG7Rxp85ItFtRBh6A6Kxt%2FHX5ooOiN04dOyLS1q81d4aK)acintosh Software Localization (Apple Technical Library) Technical Design Solutions for Theatre: The Technical Brief Collection Volume 2 (Technical Brief Collection S) Coconut Oil and Apple Cider Vinegar Handbook: Use Coconut Oil and Apple Cider Vinegar for Healing, Curing, Beauty, and Glowing Radiant Skin Multiplication Division: Windows Macintosh : Ages 8-Up (School Zone Interactive Flash Action Software) Webmaster Macintosh: How to Build Your Own World-Wide Server Without Really Trying/Book and Cd-Rom Internet Starter Kit for Macintosh Office 2011 for Macintosh: The Missing Manual Memory (Inside Macintosh) The Art of Prolog: Programming Examples - Macintosh (Logic Programming) FrameMaker 7 for Macintosh and Windows (Visual QuickStart Guide) Fireworks for Windows & Macintosh (Visual QuickStart Guide) Review of Nurse Anesthesia (Book with CD-ROM for Windows & Macintosh) Ethical Hacking and Countermeasures: Linux, Macintosh and Mobile Systems (EC-Council Press) .NET Framework Standard Library Annotated Reference, Volume 2: Networking Library, Reflection Library, and XML

More (The Everyday Cookbooks) Service Learning in Technical and Professional Communication (Part of the Allyn & Bacon Series in Technical Communication) Technical Communication Today: Special Edition for Society for Technical Communication Foundation Certification, Books a la Carte Edition (5th Edition) The Technical Director's Toolkit: Process, Forms, and Philosophies for Successful Technical Direction (The Focal Press Toolkit Series)

**Dmca**